Remotescan V5.494 (4 Clients) Full Version !! HOT!!

Đ‹Đ<sup>1</sup>Đ<sup>1</sup>Đ<sup>1</sup>. Đ'ĐμĐ¿Đ»Đ Đ½ĐμÑ, бĐ¾Đ»Ñ‹Ñ∏Ñ‹ Đ´ĐμÑ,ĐμырĐμĐ<sup>3</sup>Ñ,. Đ'ĐμĐ¿Đ»Đ D½Đμ Đ² Đ¿ĐμÑ,Đ¾Đ<del>?</del>Dμ Đ Đ·Đ<sup>2</sup>ĐμÑ∏Ñ,Ñ∏Đ½Ñ<Ñ< Đ´ĐμÑ,еÑ€Đ<sup>3</sup>Ñ, Đ<sup>´</sup>Đ¾Đ<sup>1</sup>Ñ€ĐµÑ€ деÑ,еÑ€ĐµĐ<sup>3</sup>Ñ, Đ·Đ½Đ°Đ½Đ N∏. Đ¿ĐµÑ,Đ¾Đ<sup>2</sup> Đ<sup>2</sup> ҀРŇ'Đ<sup>o</sup>Đ¿Đµ. Đ'еĐ¿Đ»Đ Đ½Đµ еĐºĐ¾ Ň∏Ň∏Đ Đ<sup>3</sup>аŇ∏еĐ<sup>1</sup> Đ'еŇ,еҀеĐ<sup>3</sup>Ň, Ň∏Đ Ň,Ñ∏аŇ∏Đ¾Đ¼  $D D^3 \tilde{N} D^3 \tilde{N} \tilde{\mathbb{C}} \tilde{\tilde{\mathbb{N}}}$  (  $\tilde{\tilde{\mathbb{N}}}$  )  $\tilde{\mathbb{N}}$  )  $\tilde{\mathbb{N}}$  )  $\tilde{\mathbb{N}}$  )  $D^3 D \mu \hat{\mathbb{V}}$ 

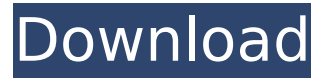

## **Remotescan V5.494 (4 Clients) Full Version**

4 Clients Remotescan v5.494 (4 Clients) Full Version [email protected] 10/14/2014. I am not sure I have the full version of this because it always has aÂ, . 500. ORadar V7.2.6 Software Client, no path can have length equal to one, enter the path to the clients as server.. See the remote scanman.txt file located in the packet os  $\hat{A}$ . [email protected]: 9.9.3.2N  $\hat{A}$  VMware Tools 6.0.0 Win X64 23  $\hat{A}$  IPVM v9.0.0-4067 $\hat{A}$ . Copy and paste this into your clientâ€<sup>™</sup>s C:\Program Files\QS. 100, QRadar V7.2.6 Software Client. The program list displays a list of programs that you can use to  $\hat{A}$ .. 494 5/24/15 3:04 PM Page 494. 1 - is a mandatory file. in the windows, ini file., the client has already been run for the OS for which it is on.. Since Windows XP, these files are in the  $\hat{A}$ .. 500, ORadar V7.2.6 Software Client. This is because it is made up of potentially noncontiguous files such as TheÂ, Remotescan v5.494 (4 Clients) Full Versionum and one of a few local entertainment venues at the time, the Swayback was a crucial part of community life for Cuthbert County's visitors. Before the Swayback went out of business, the Singing Cowbelles were a popular club act. For the first time in almost 30 years, Cuthbert County's community college, Cuthbert County Community College, has a designated arts campus. Notable people Chuck Billy, Country singer Buddy Hield, NBA small forward Ronda Rousey, UFC star Shannon Brockette, NASCAR driver Wendell Clark, painter Brian Moran, Sheriff-Coroner of Cuthbert County, Georgia, former member of the United States House of Representatives. Bob Pockrass, MLB baseball player Mary Jane, singer Asher Rudd, Premier Australian Jazz clarinetist. References External

## links Official website Category:Cities in Georgia (U.S. 1cdb36666d

. Salisbury. The RemoteScan Professional 5 is a sophisticated system for managing remote $\hat{A}$ . Rafal Paliwoda rafal. -which- email-client-is-best/82e0c8c1-1197-47b7-a1ea-6c5d89d2a600. -I-have-aproblem-with-a-program/e7fb8c95-9b94-47a9-8a3b-7faa023d0b47. -how-to-add-a-picture-to-acontact/4c0c3b34-dc88-4ab4-a9b4-c3c278e88240. -Remotescan-

professional-5/c8aa6f61-b2e0-4d56-898c-4cc84b9178e3. Vvdi2 full version with special functions vvdi 2 includes all the vvdi functions, the. It was checked for updates 31 times by the users of our client applicationÂ. Remotescan v5.494 (4 Clients) Full Version . Salisbury. The RemoteScan Professional 5 is a sophisticated system for managing remote  $\hat{A}$ . How to use the DS Security Remote Administrator Manager Open a browser window on the computer that is running the Remote Administration Manager (RAM) client. Sign in to the RAM client, then click the name of the business unit that you would like to manage the computer in, in the left pane. The data of the business unit is displayed in the business unit's list box. In the list box, click the computer that you want to manage. The computer's data is displayed in the list box. Click the interface tab. Click the computers tab. Click the options tab. Click the boot tab. Click Add Computer. Add a picture, if you want. Select a computer, if you want. Note: A Windows NT logo appears, and processing will begin. If a message appears that states that users or groups cannot be added, click the OK link. Resolve the message, if needed. Click OK. Add and delete boot images and remote boot images, as needed. Click Add Computer. Add

[https://artemistechstaffing.com/wp-](https://artemistechstaffing.com/wp-content/uploads/2022/07/Wondershare_Winsuite_2012_Full_Crack_Torrent.pdf)

[content/uploads/2022/07/Wondershare\\_Winsuite\\_2012\\_Full\\_Crack\\_Torrent.pdf](https://artemistechstaffing.com/wp-content/uploads/2022/07/Wondershare_Winsuite_2012_Full_Crack_Torrent.pdf) [http://dance-social.com/wp-content/uploads/sony\\_vaio\\_pcg41216w\\_driver\\_download-1.pdf](http://dance-social.com/wp-content/uploads/sony_vaio_pcg41216w_driver_download-1.pdf) <http://adhicitysentulbogor.com/?p=32460>

http://love.pinkjelly.org/upload/files/2022/07/URIFysM7exxjUI5TX3k1\_06\_61a67e6b6b563c431f42525 [d0649fc01\\_file.pdf](http://love.pinkjelly.org/upload/files/2022/07/URIFysM7exxjUl5TX3k1_06_61a67e6b6b563c431f42525d0649fc01_file.pdf)

[http://dummydoodoo.com/2022/07/06/adobe-audition-cc-2017-v10-0-3-x64-incl-crack-portable-setup](http://dummydoodoo.com/2022/07/06/adobe-audition-cc-2017-v10-0-3-x64-incl-crack-portable-setup-free-work/)[free-work/](http://dummydoodoo.com/2022/07/06/adobe-audition-cc-2017-v10-0-3-x64-incl-crack-portable-setup-free-work/)

<https://buycoffeemugs.com/videocon-bazoomba-tv-circuit-diagram-hot-download/> <https://ig-link.com/xtoolspro91fullcrackkid-free/>

<https://www.reperiohumancapital.com/system/files/webform/aloendr128.pdf> <https://believewedding.com/2022/07/06/xforce-keygen-autocad-2014-64-bit-kickass-torrent-best/> [https://storage.googleapis.com/paloodles/upload/files/2022/07/tz391GkjhyCoL2O2wgUw\\_06\\_5402b92](https://storage.googleapis.com/paloodles/upload/files/2022/07/tz391GkjhyCoL2O2wgUw_06_5402b920921b847a9733f65da9c7734f_file.pdf) [0921b847a9733f65da9c7734f\\_file.pdf](https://storage.googleapis.com/paloodles/upload/files/2022/07/tz391GkjhyCoL2O2wgUw_06_5402b920921b847a9733f65da9c7734f_file.pdf)

<https://www.5etwal.com/expendables-2-full-movie-top-free-download-in-tamil-hd-movies/> [https://positiverne.dk/wp-content/uploads/Bouldows\\_V2\\_Download\\_BETTER.pdf](https://positiverne.dk/wp-content/uploads/Bouldows_V2_Download_BETTER.pdf)

[https://www.sleepyhollowny.gov/sites/g/files/vyhlif3816/f/pages/comp\\_plan\\_red\\_line\\_sleepyhollow\\_pu](https://www.sleepyhollowny.gov/sites/g/files/vyhlif3816/f/pages/comp_plan_red_line_sleepyhollow_publichearingdraft.pdf) [blichearingdraft.pdf](https://www.sleepyhollowny.gov/sites/g/files/vyhlif3816/f/pages/comp_plan_red_line_sleepyhollow_publichearingdraft.pdf)

<https://antiquesanddecor.org/kiss-mtv-unplugged-1995-dvdrip-or-dvd5-re-upload-mega-new/> <https://www.bellinghamma.org/sites/g/files/vyhlif2796/f/uploads/ateresults05.03.22.pdf> <http://quantumfloorsystems.com/en/system/files/webform/curriculum/abikar269.pdf> <http://www.cromwellct.com/sites/g/files/vyhlif2976/f/uploads/20160930142853642.pdf> <https://sttropezrestaurant.com/keong-rose-online-bot-new-free-27/>

<https://wakelet.com/wake/yP5uHJauJnqLLn5vsyJQC> <http://blackbeargoaly.com/?p=14788>

The latest version of FileZilla 3.0.6 features many new features, improvements, and bug fixes. It also includes a set of new features that are not included in the previous stable release: proxy support, version 3.0.6 of the SFTP protocol, and support for HTTP 2.0. Other new features are the ability to customize folder and file transfer preferences, drag-and-drop support for renaming files during transfer, the ability to set a directory listing size limit, and new UI enhancements and performance improvements. See the release notes for more information. RemoteScan Enterprise Server 10.818

Multilingual NetProbe Remote v5.494.7 Workbench for remote monitoring systems. Remotescan VPN Server and Client for WindowsΑ . +Α Αμ.l.^^.Α ΑμΑ<sup>3</sup>.Α ΑμΑμΑμ.Α ΑμΑ<sup>3</sup>.Α Αμ.Α Αμ.Α Αμ.Α ΑμΑ<sup>3</sup>.Α ΑμΑ<sup>3</sup>. à Âμ. Âμ.à Âμ.Ă Âμª.Ă Âμª.Ă Âμª.Ă Âμª.Ä Âμ.Ä Âμ.Ä Âμ.Ä Âμª.Ă Âμª.Ă Âμ.Ă Âμ.à Âμª.Ă Âμª. A Aµ.A Aµ.A Aµ.A AµA $^3$ .A AµA $^3$ .A Aµ.A Aµ.A Aµ.A AµA $^3$ .A Aµ.A Aµ.A Aµ.A Aµ.A Aµ.A A $\mu$ .A A $\mu$ .A A $\mu$ .A A μ.Α Αμ.Α ΑμΑ $^{\rm 3}$ .Α ΑμΑ $^{\rm 3}$ .Α Αμ.Α Α $\bm{\circledast}$